# Darstellende Geometrie für Technische Mathematik

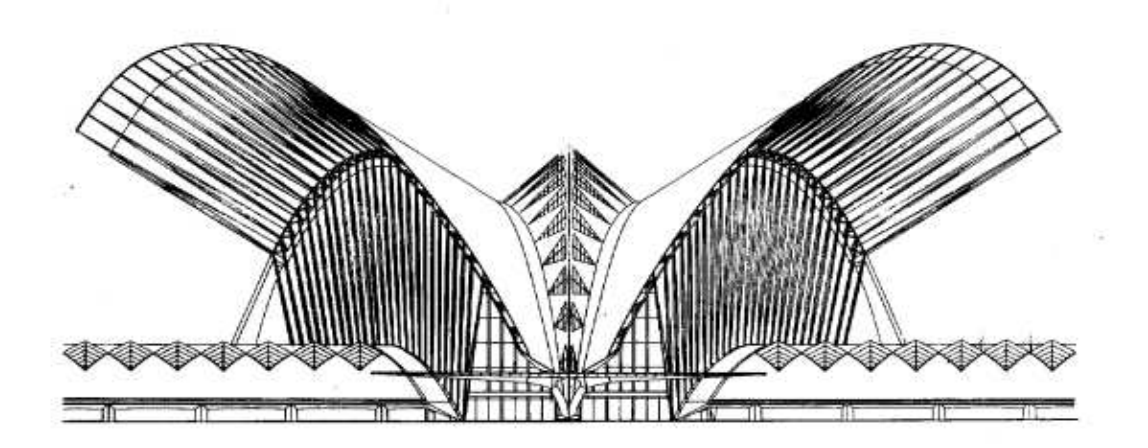

# Manfred Husty

Institut für Technische Mathematik, Geometrie und Bauinformatik

manfred.husty@uibk.ac.at

SS 2003

°c Manfred Husty, Inst. f. Technischen Mathematik, Geometrie und Bauinformatik

3

# Kotierte Projektion

Beim Grundriss-Aufrissverfahren (bzw. in zugeordenten Normalrissen) liefern zwei Risse die nötigen Informationen um die Raumlage eines Punktes oder eines Objektes eindeutig festzulegen. Begnügt man sich jedoch mit einem Normalriss auf eine Ebene  $\pi$ , im folgenden  $Grundrissebene$  genannt und fügt jedem Bildpunkt in  $\pi$  die z-Koordinate als Zahl hinzu, so nennt man dieses Abbildungsverfahren kotierte Projektion. Wichtige Anwendungen findet die kotierte Projektion in der Kartographie, im Vermessungswesen (Geodäsie), bei der graphischen Beschreibung des natürlichen oder gestalteten Geländes etwa im Straÿenbau, im Eisenbahnbau, im Wasserbau, im Bergbau aber auch in Geologie und Metreologie. In der Architektur wird die kotierte Projektion im Planungsstadium bei der Positionierung der Bauwerke im umgebenden Gelände benutzt.

Viele Arbeitschritte zur Erstellung von graphischen Geländedarstellungen können heute mit Computeruntestützung durchgeführt werden. Um aber diese Arbeitschritte richtig und sinnvoll zu setzen ist ein tieferes Verständnis der Prinzipien des Abbildungsverfahrens von Nöten.

## 3.1 Grundkonstruktionen

Zur Angabe einer kotierten Projektion benötigt man:

- eine horizontale Bezugsebene  $\varepsilon$ ,
- eine Einheitsstrecke im Raum (meist  $1m$ , könnte aber auch  $1in$  oder eine andere Einheit sein),
- einen Abbildungsmaßstab  $(1:10, 1:100, 1:250...)$ .

Ein Raumpunkt P wird nun durch seinen Normalriss auf die Bezugsebene  $\varepsilon$ , die wir auch als Grundrissebene π bezeichnen und die hinzugefügte z–Koordinate festgelegt. Diese Koordinate gibt mit der Einheitsstrecke e multipliziert den Abstand d des Punktes von der Grundrissebene an.

$$
d = z \cdot e, \qquad z.B.: d = 5m, d = 27in \tag{3.1}
$$

Die Maßzahl z nennt man die Höhenkote oder auch kurz die Kote von P. Punkte mit gleicher Kote liegen in einer *Schichtenebene* parallel zu  $\pi$ . Schichtenebenen mit ganzzahliger Kote heißen Hauptschichtenebenen.

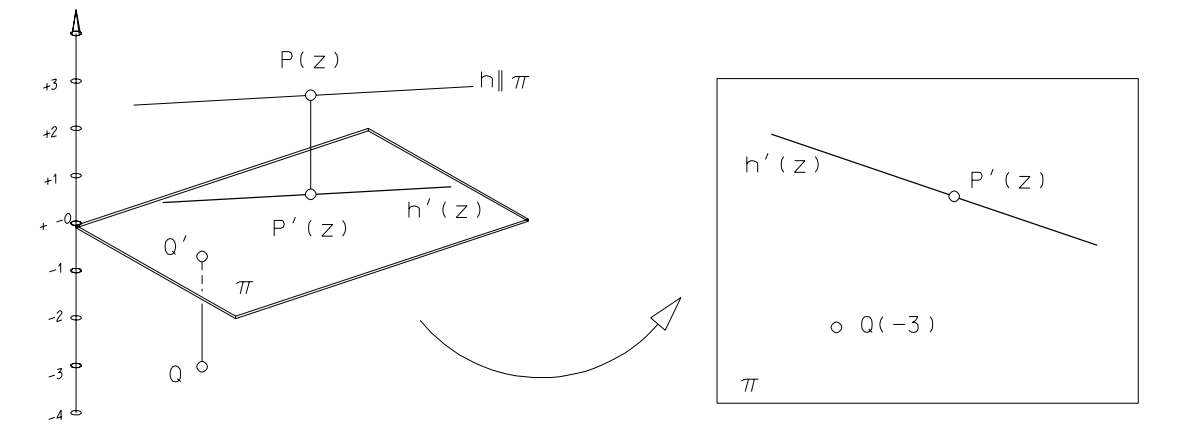

Abbildung 3.1: Kotierte Projektion

## 3.1.1 Geradendarstellung

Durch die Lage zur Bezugsebene ε wird die Menge der Geraden in drei Klassen eingeteilt:

- 1. Geraden parallel zu  $\varepsilon$  (horizontale Geraden, erste Hauptgeraden der Normalprojektion auf  $\varepsilon$ ) heißen Schichtengeraden (siehe Fig.3.1). Sie werden durch ihren Gundriss und die entsprechene Höhenkote dargestellt.
- 2. Geraden normal zu  $\varepsilon$  (lotrechte Geraden, projizierende Geraden der Normalprojektion auf  $\varepsilon$ ) sind durch ihren punktförmigen Grundriss in  $\pi$  festgelegt.
- 3. Allgemein liegende Geraden haben einen Neigungswinkel  $\alpha$  zur Bezugsebene, der zwischen  $0 < \alpha < 90^\circ$  liegt.

Eine Gerade ist durch die Angabe von zwei auf ihr liegenden Punkten bestimmt. Wir lösen die folgende Zeichenaufgabe

Beispiel 3.1 Gegeben ist eine Gerade g in kotierter Projektion durch die Punkte A(1) und  $B(6, 5)$ . Man bestimme den auf g liegenden Punkt C mit der Kote  $(3)$ 

Konstruktionsbeschreibung: Die zu g gehörige gleichmäßige Skala nennt man Graduierung, sie kann durch einen Seitenriss auf eine durch g gelegte erstprojizierende Ebene gewonnen werden. Alternativ könnte man einen gewöhnlichen Maÿstab neben den Grundriss legen wobei der Maßpunkt (1) mit dem Anfangspunkt übereinstimmt und dann diesen Maÿstab mit Hilfe des Strahlensatzes über die durch B6, 5 bestimmte Richtung übertragen.

Die Einheit i, das sogenannte Intervall, der Graduierung hängt vom Neigungswinkel (Böschungswinkel)  $\alpha$  der Geraden g ab ( $i = e \cot \alpha$ ). Das Intervall ist umso größer je flacher die Gerade liegt. tan $\alpha$  wird Böschung oder Steigung genannt. Im Straßenbau wird die Steigung meist in Prozent angegeben. Dabei bedeutet  $p\%$  Steigung tan $\alpha =$  $\dot{p}$  $\frac{P}{100}$ . Eine Steigung von 100% gehört demnach zu Tangenswert 1, also einem Winkel von 45◦ . Im Eisenbahnbau wird die Steigung hingegen meist in Promille angegeben (pp, tan $\alpha =$ pp  $\frac{PP}{1000}$ ). Böschung und Intervall sind zueinander reziprok (tan  $\alpha =$ e  $\frac{c}{i}$ ). Manchmal wird die Steigung auch durch das Verhältnis zweier natürlicher Zahlen ausgedrückt (tan  $\alpha = m : n$ )

Beispiel 3.2 Man berechne das Intervall einer Geraden mit 5% Steigung ( $e = 1m$ ). Lösung:  $5\% \Rightarrow \tan \alpha =$ 5  $100$ = 1  $\sim$  $\Rightarrow i = 20m$ 

Abbildung 3.2: Graduierung auf einer Geraden

Für Dämme im Straßenbau wird meist die Böschung 2 : 3 gefordert. Daraus ergibt sich das Intervall  $i_D = 1, 5m$ , wenn die Einheitsstrecke mit  $e = 1m$  gegeben ist. Einschnitte können steiler sein (meist  $4:5 \Rightarrow i_E = 1,25m$ ) da sie aus gewachsenem Boden sind.

## 3.1.2 Ebenendarstellung

Ähnlich der Darstellung von Geraden unterscheiden wir bei den Ebenen ebenfalls drei Klassen

- 1. Projizierende Ebenen werden ohne Koten dargestellt, ihr Schichtenplan ist entartet zu einer einzigen Geraden.
- 2. Ebenen parallel zur Bezugsebene heißen Schichtenebenen, insbesonders wenn die Koten ganzzahlig sind, Hauptschichtenebenen.
- 3. In allgemeinen Fall wird eine Ebene  $\varepsilon$  durch einen *Schichtenplan* festgelegt. Im Schichtenplan werden die Schnittgeraden der Ebene mit den Hauptschichtenebenen eingezeichnet. Eine Ebene ist daher durch die Angabe von zwei Schichtengeraden festgelegt. Der Abstand zwischen zwei aufeinanderfolgenden, ganzzahligen Schichtengeraden gibt das Intervall  $i_{\varepsilon}$  an. Die steilsten Geraden in  $\varepsilon$  heißen Fallgeraden f. Sie geben die Richtung und den Weg des in der Ebene abfließenden Wassers an. Die Böschung einer Ebene ist gleich der Böschung ihrer Fallgeraden. Das Intervall einer Ebene ist gleich dem Intervall ihrer Fallgeraden. Damit kann eine Ebene auch durch eine ihrer Fallgeraden festgelegt werden (Abb.3.3).

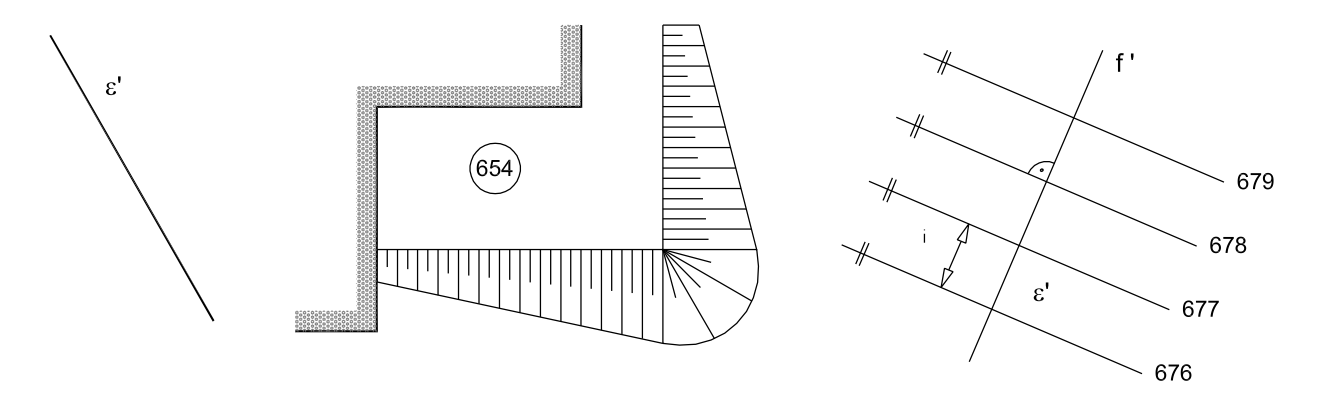

Abbildung 3.3: Darstellung von Ebenen in kotierter Projektion

Wir lösen nun eine Reihe von elementaren Aufgaben:

Beispiel 3.3 Man bestimme den Neigungswinkel, den die in Abbildung 3.4 gegebene Ebene mit der Referenzebene einschließt. Weiters zeichne man eine Gerade ein, die in der gegebenen Ebene liegt.

Lösung: Der Neigungswinkel wird durch einen Seitenriss mit der Fallgeraden f' als Seiterissachse x<sup>13</sup> ermittelt. Eine Gerade, die in der gegebenen Ebene liegt nimmt die Graduierung der Ebene auf.

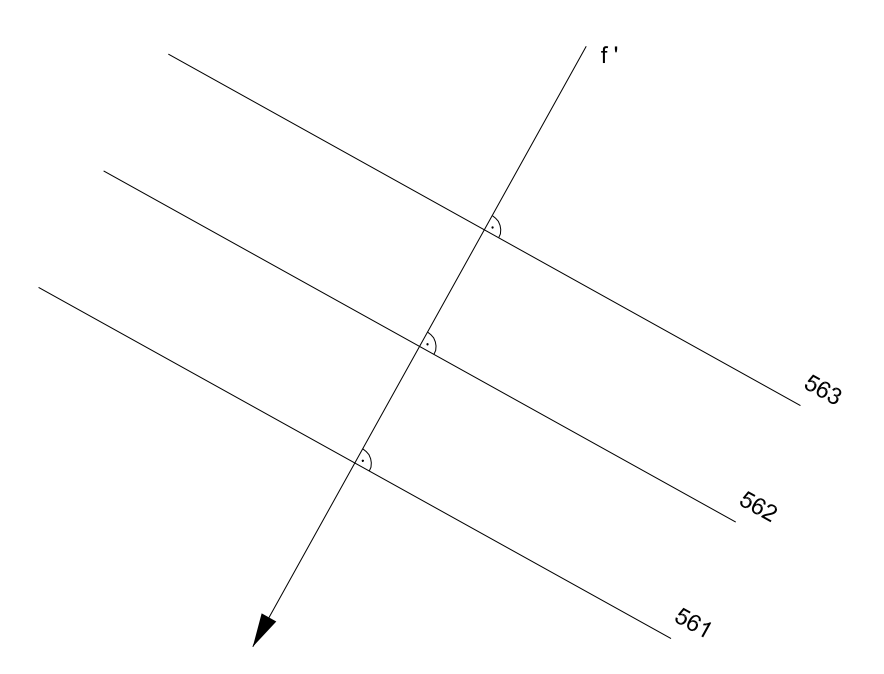

Abbildung 3.4: Neigungswinkel einer Ebene - Garade in einer Ebene

Beispiel 3.4 Gegeben sind zwei Ebenen durch ihre Fallgeraden  $f_{\epsilon}$  und  $f_{\varphi}$  (Abb. 3.5). Es soll die Schnittgerade der beiden Ebenen bestimmt werden. Lösung: Die Schnittgerade s ermittelt man indem die Schnittpunkte gleich kotierter Hauptschichtenlinien der beiden Ebenen miteinander verbunden werden.

Beispiel 3.5 Gegeben sind zwei gleichgeneigte Ebenen durch je zwei Hauptschichtengeraden (Abb. 3.6). Es soll die Schnittgerade der beiden Ebenen bestimmt werden.

Abbildung 3.5: Schnittgerade zweier gleich geneigter Ebenen

Lösung: Analog zum vorigen Beipiel werden gleich kotierte Schichtenlinien zum Schnitt gebracht. Da die beiden Ebenen gleich geneigt sind haben sie dasselbe Intervall. Die Schnittgerade s ist Winkelsymmetrale gleich bezifferter Höhenschichtlinien, da sie die Diagonale in dem von vier Höhenschichtlinien gebildeten Rhombus ist.

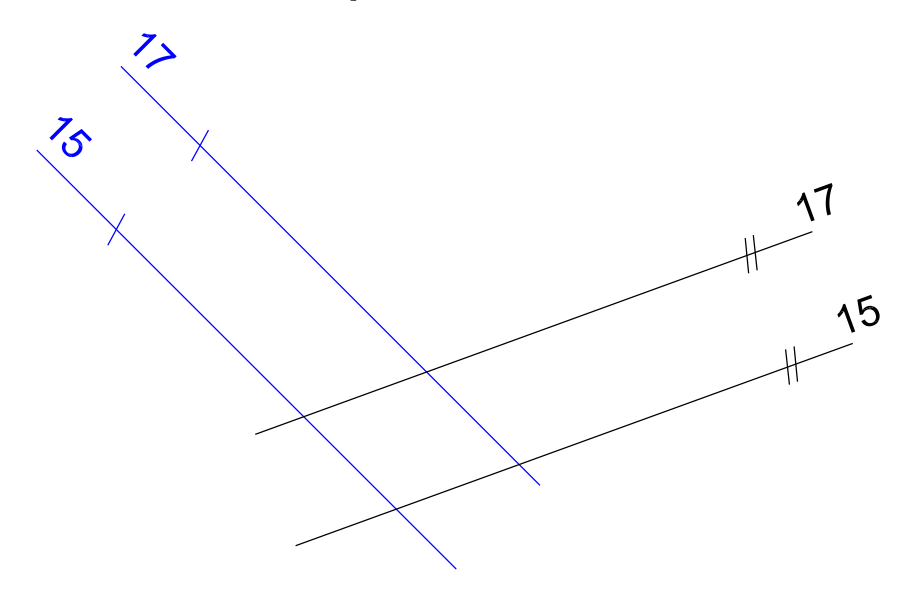

Abbildung 3.6: Schnittgerade zweier Ebenen in kotierter Projektion

Beispiel 3.6 Gegeben sind zwei Ebenen durch ihre Fallgeraden  $f_{\alpha}$  und  $f_{\beta}$  (Abb. 3.7). Die beiden Fallgeraden sind parallel aber entgegengesetzt gerichtet. Es soll die Schnittgerade der beiden Ebenen bestimmt werden.

Lösung: Bei dieser Angabe versagt das in in den beiden vorigen Beispielen angewandte Verfahren, da sich gleich bezifferte Höhenschichtlinien in Fernpunkten schneiden. Die Höhenschichtlinien (Hauptgeraden!) sind aber parallel, weshalb beide Ebenen durch einen Seitenriss normal zu den Höhenschichtlinien gleichzeitig projizierend gemacht werden können. In diesem Seitenriss ist der Schnittpunkt S<sup>m</sup> der beiden Ebenen α<sup>m</sup> und β<sup>m</sup> die projizierende Schnittgerade der beiden Ebenen und kann somit leicht in die kotierte Projektion übertragen werden.

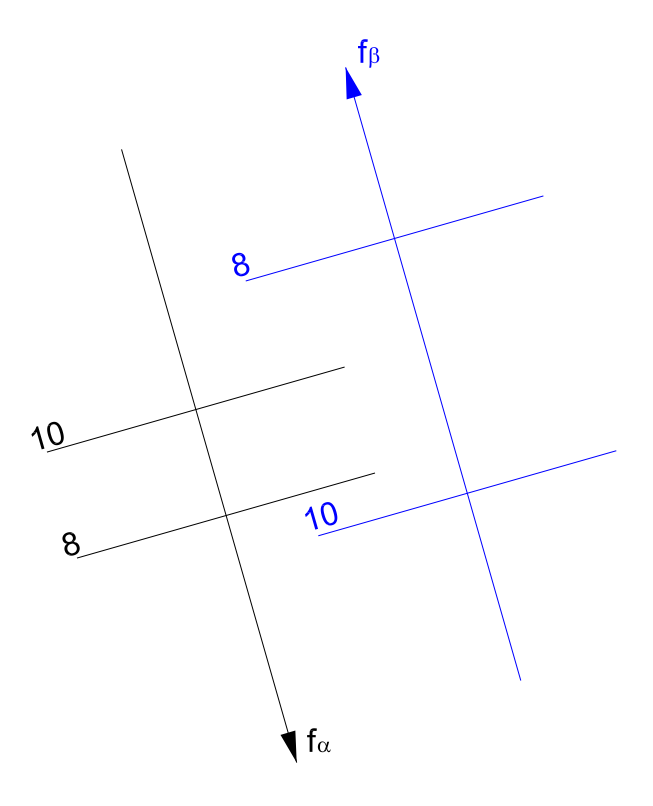

Abbildung 3.7: Schnittgerade zweier Ebenen mit parallelen Schichtenlinien

Eine Ebene ist bekanntlich durch die Angabe von drei Punkten bestimmt. Wie man von drei Messpunkten im Gelände zu den Höhenschichten und zu den Fallgeraden der Ebene kommt zeigt das

Beispiel 3.7 Gegeben ist eine Ebene  $\varepsilon$  durch drei Punkte  $A(1), B(2), C(3)$  (Abb. 3.8). Man bestimme die Höhenschichtlinien und die Falllinie in  $\varepsilon$ .

Lösung: Wir konstruieren die Höhenschichtlinie mit der Kote (2) durch den Punkt B. Dazu genügt es auf der Verbindungsgeraden AC den Graduierungspunkt (2) zu bestimmen. Dies geschieht analog Beispiel 3.1. Durch Verbinden der beiden Graduierungspunkte mit der Kote (2) erhält man die die Hauptschichtengerade (2) und kann parallel dazu weitere Höhenschichtlinien einzeichnen. Die gesuchte Fallgerade steht normal auf die Höhenschichtlinien und nimmt, da sie in der Ebene ε liegt, die Graduierung der Ebene auf.

In einem weiteren Beispiel behandeln wir die Ermittlung des Durchstoßpunktes einer Geraden durch eine gegebene Ebene.

Beispiel 3.8 Gegeben ist eine Ebene  $\varepsilon$  durch die Höhenschichten (7) und (10) und eine Gerade g(Abb. 3.9). Man bestimme den Durchstoßpunkt der Geraden durch die Ebene.

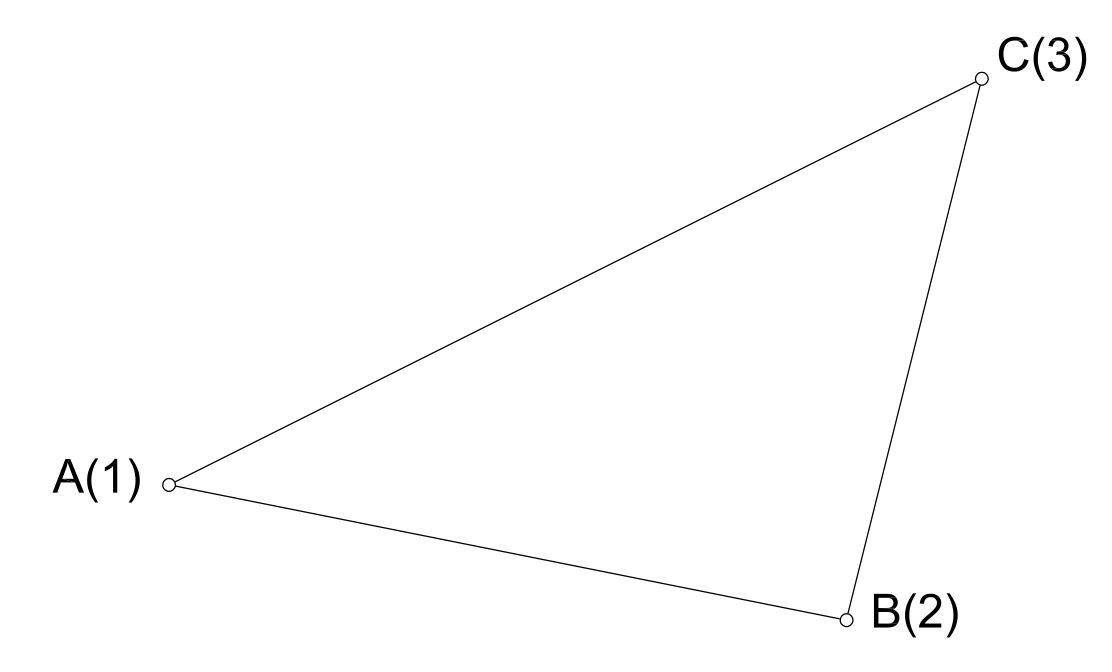

Abbildung 3.8: Bestimmung der Höhenschichtlinien einer Ebene

Lösung: Wir legen durch g eine beliebige Ebene δ. Diese ist durch die (parallelen) Höhenschichtlinien durch die Graduierungspunkte (7) und (10) der Geraden g bestimmt. Nun konstrieren wir die Schnittgerade  $s = \varepsilon \cap \delta$ . Der Schnittpunkt  $S = s \cap g$  ist der gesuchte  $Durchst$ oßpunkt.

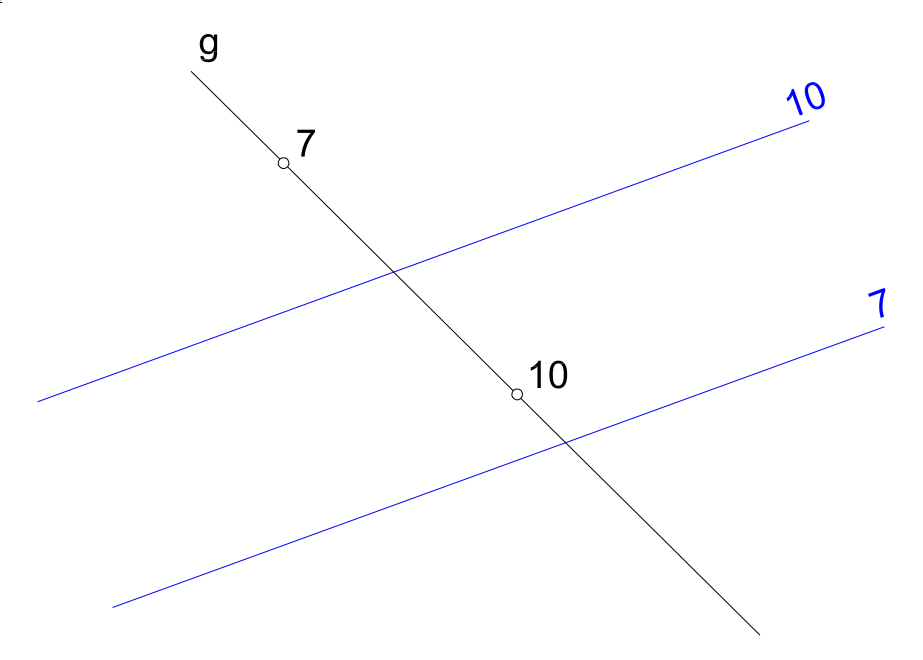

Abbildung 3.9: Bestimmung des Durchstoÿpunktes einer Geraden durch eine Ebene

## 3.2 Kurven und Geländeflächen

## 3.2.1 Grundbegriffe

Eine Kurve ist in kotierter Projektion durch ihren graduierten Grundriss  $c'$  dargestellt. Die Steigung der Kurve in einem bestimmten Punkt wird, wie auch in der Mathematik üblich, über die Steigung der Tangente in diesem Punkt bestimmt.

# Abbildung 3.10: Geländeäche -

Schichtenplan Abbildung 3.11: Kurve auf Geländeäche

Eine Geländefläche  $\phi$  ist in kotierter Projektion durch ihren Schichtenplan bestimmt. Ein Schichtenplan (Abb. 3.10) besteht aus den Schnitten von  $\phi$  mit den horizontalen Schichtenebenen (Schichtenlinien). Liegt eine Kurve (z.B. ein Weg, eine Straßenachse) im Gelände, so nimmt die Kurve die Graduierung des Geländes auf (Abb. 3.11). In jedem Punkt P der Geländeäche gibt es i. A. eine eindeutig bestimmte Tangentialebene  $\tau$  (Abb. 3.11). Sie ist über die Tangenten von zwei durch P gehende Geländekurven bestimmt. Wir nehmen zunächst einmal an, dass  $\tau$  nicht horizontal ist. Dann gibt es in P genau eine Tangente t an die Schichtenlinie durch P (Schichtentangente). Die zu t normale Gerade in  $\tau$  heißt Falltangente f. Geländekurven, die in jedem ihrer Punkte eine Falltangente als Tangente besitzen heißen Falllinien. Sie schneiden die Schichtenlinien immer unter rechtem Winkel (orthogonal). Die Falltangenten bilden ein Vektorfeld auf der Geländeäche. Die Falllinien sind die Integralkurven dieses Vektorfeldes und auch die steilsten Kurven im Gelände. Abb.3.12 zeigt drei Höhenschichtenlinien eines Geländes, dazu wurden das Vektorfeld der Falltangenten und (strichliert) drei Integralkurven dieses Vektorfeldes (drei Falllinien) eingezeichnet. Es ist deutlich zu erkennen, dass die Falllinien die drei Höhenschichtlinien unter rechtem Winkel schneiden.

Um nun in einem Punkt P einer Geländefläche die Neigung Tangentialebene  $\tau$  zu bestimmen legen wir durch die Falltangente  $f$  eine erstprojizierende Profilebene und klappen sie in die Grundebene um (Abb.3.13). Die Tangente an den Profilschnitt gibt die Steigung von f und damit von  $\tau$  an.

Punkte mit horizontaler Tangentialebene sind gesondert zu behandeln. Es könne drei unterschiedliche Typern auftreten: Gipfelpunkte, Muldenpunkte und Sattelpunkte. In der Umgebung eines Gipfelpunkts und eines Muldenpunktes sind die Schichtenlinien geschlossene Kurven. Ein Gipfelpunkt ist ein lokales Maximum der Geländeäche, während der Muldenpunkt ein lokales Minimum der Geländeäche darstellt. Die Falllinien durch den Gipfel oder den Muldenpunkt berühren eine gemeinsame Tangente t mit der Ausnahme einer einzigen Falllinie, die t orthogonal schneidet (Abb.3.14).

Schneiden sich jedoch zwei gleich kotierte Höhenschichtlinien, so liegt ein Sattelpunkt S vor. In der Umgebung von S gibt es Punkte, die entweder höher als S oder tiefer als S liegen. Durch S gehen zwei besondere Falllinien: die Kammlinie, die auch gleichzeitig die Waserscheide ist und der Talweg, der den Weg des abfließenden Wassers angibt.

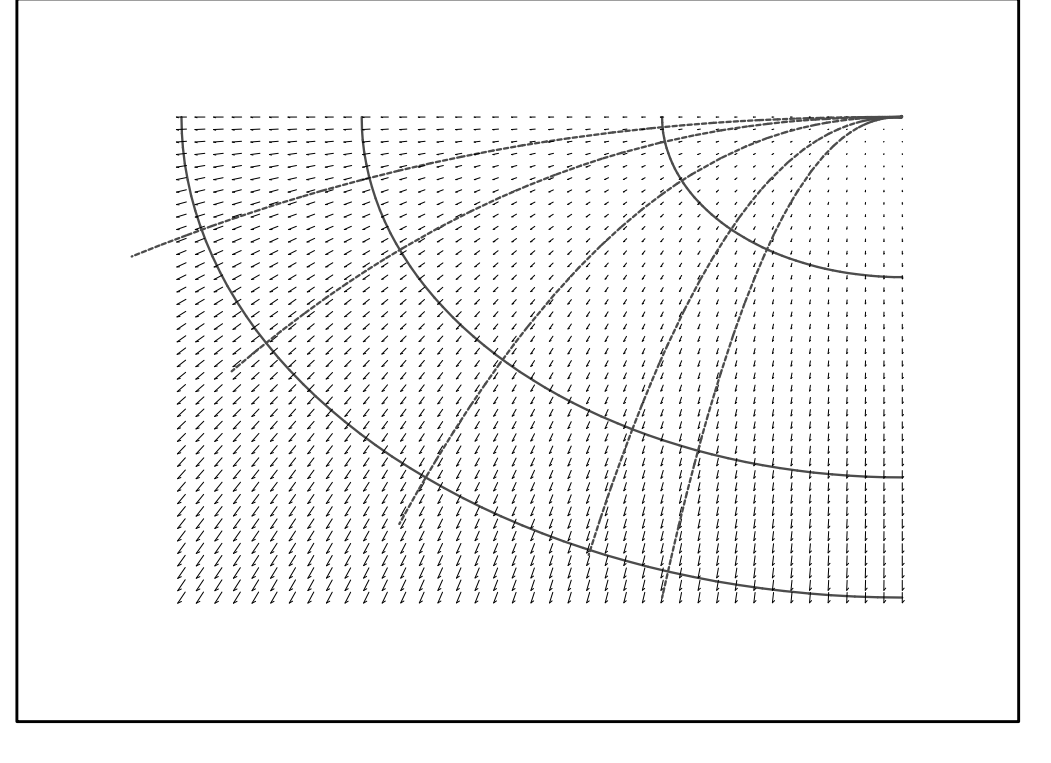

Abbildung 3.12: Falllinien im Gelände

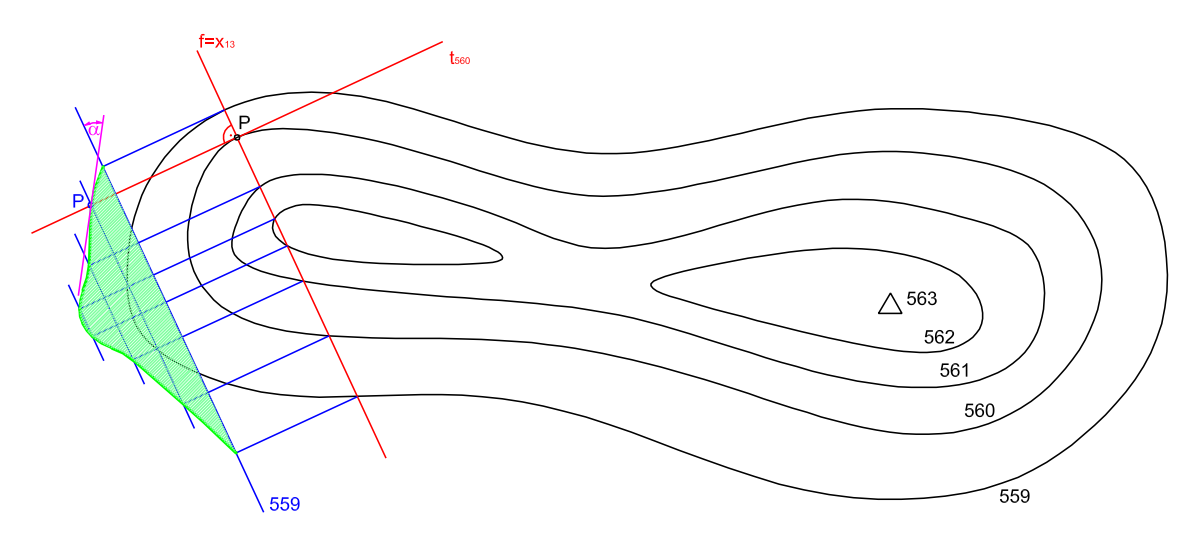

Abbildung 3.13: Bestimmung der Neigung der Tangentialebene

## 3.2.2 Längenprofil

Die Steigung einer Kurve c in einem Punkt ist über die Steigung der Kurventangente in diesem Punkt bestimmt. Um diese Tangente zu bestimmen und überhaupt einen Eindruck vom Gesamtverlauf der Steigung entlang der Kurve zu bekommen, ermittelt man ein Längenprofil von  $c$ . Zur Konstruktion des Längenprofils wird durch  $c$  ein erstprojizierender Zylinder  $\psi$  gelegt (*Profilzylinder*) (Abb. 3.16)und dann wird  $\psi$  in die Zeichenebene abgewickelt. In der Abwicklung sind alle Zylindererzeugenden parallel und der Abstand zwischen zwei Erzeugenden kann durch Ablaufen des Bogens zwischen den Grundrissen der Erzeugenden ermittelt werden. In der Abwicklung (Abb. 3.17) kann nun durch Verbinden der Endpunkte der Zylindererzeugenden eine lineare Interpolation der Kurvenabwicklung erzeugt werden. Man kann aber auch durch diese Endpunkte eine 'glatte'

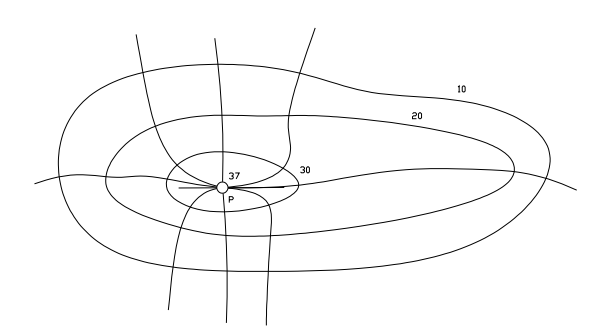

Abbildung 3.14: Schichtenplan Gipfel Abbildung 3.15: Sattel

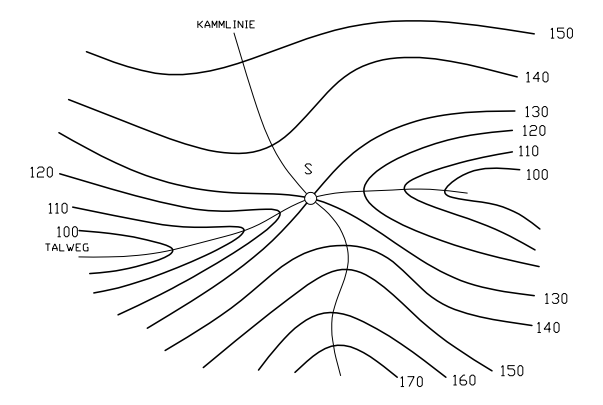

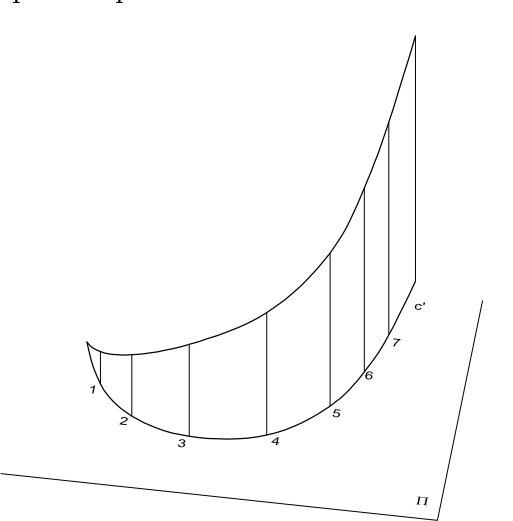

Abbildung 3.16: Profilzylinder

Kurve  $c^v$  hindurchlegen, die die Abwicklung approximiert (annähert). Es existieren für diese Approximation eine Reihe von geometrischen Algorithmen, von denen einige bereits in der Vorlesung Mathematisches Denken besprochen wurden. Hier genügt uns vorerst die graphische Approximation. An  $c^v$  wird nun in dem Punkt 4 graphisch die Tangente gelegt, über deren Neigungswinkel  $\alpha$  die Steigung der Kurve c in P bestimmt ist. Die Steigung kann nun umgekehrt über Einzeichnen und Graduieren der Tangente in die kotierte Projektion übertragen werden. Über das Längenprofil können auch fehlende Graduierungspunkte interpoliert und in die kotierte Projektion übertragen werden.

Bei sehr geringen Steigungen der vorliegenen Kurve (z.B. bei Trassen im Eisenbahnbau) verwendet man oft ein überhöhtes Längenprofil. Dabei wird jede Höhe mit einem konstanten Skalierungsfaktor multipliziert. Man erhält damit im Längenprofil einen besseren Eindruck vom Steigungsverlauf der Kurve. Zwischen dem überhöhten und dem nicht überhöhten Längenprofil besteht eine orthogonale perspektive Affinität mit  $c^{\prime v}$  als Affinitätsachse und den Zylindererzeugenden als Affinitätsstrahlen. Es ist zu beachten, dass aus dem überhöhten Längenprofil keine Steigungsmaße entnommen werden dürfen.

## 3.2.3 Böschungslinien und Böschungsflächen

Eine Kurve die eine konstante Steigung aufweist heißt Böschungslinie. Ihr Längenprofil ist eine Gerade, da ihre Tangenten in jedem Punkt mit der Grundebene einen konstanten Winkel einschlieÿen. Hieraus kann man auch schlieÿen, dass die Länge ihrer Intervalle

Abbildung 3.17: Längenprofil

zwischen den Graduierungspunkten konstant sind.

Wie wir bereits gesehen haben, müssen bei der Errichtung von Bauwerken im natürlichen Gelände Eingriffe vorgenommen werden. Hierbei kommt es zum Abtrag oder zu Aufschüttung von Material. Grundsätzlich geht man bei der graphischen Ermittlung von solchen Eingriffen vom Planum des zu errichten Bauwerkes aus. Diese Planum kann nun einerseits die Oberäche einer Strasse, einer Bahntrasse oder auch die Grundsohle eines Gebäudes sein. Wenn nun das Planum höher liegt als das Gelände, so ist ein Damm aufzuschütten. Liegt jedoch das Planum tiefer, so ist Material abzutragen; man spricht von einem Einschnitt. Die Nulllinie besteht aus allen Punkten des Planums, die gleich hoch liegen wie das Gelände.

Um im Folgenden Dämme und Einschnitte konstruieren zu können benötigen wir den Begriff des Böschungskegels: Ein Böschungskegel ist ein Drehkegel  $\phi$  mit lotrechter Drehachse Abb.3.18. Sein Schichtenplan besteht daher aus einer Schar konzentrischer Kreise um den Grundriss der Spitze  $S'$ . Die Tangentialebene  $\tau$  in einem Kegelpunkt P wird aufgespannt von der Erzeugenden e und der Tangente an den Schichtenkreis durch P. Die Fallgerade der Tangentialebene  $\tau$  in einem Punkt P des Böschungskegels ist die Kegelerzeugende durch P. Das Intervall der Schichtenkreise  $i_k$  ist gleich dem Intervall  $i_e$ Erzeugenden e. Alle Erzeugenden von  $\phi$  und damit auch alle Tangentialebenen sind ge-

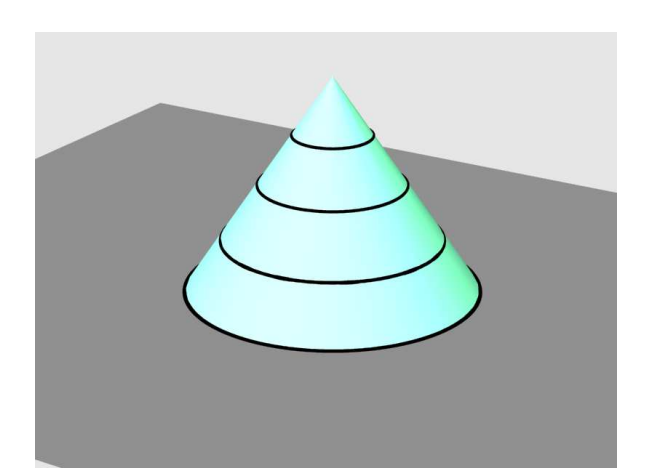

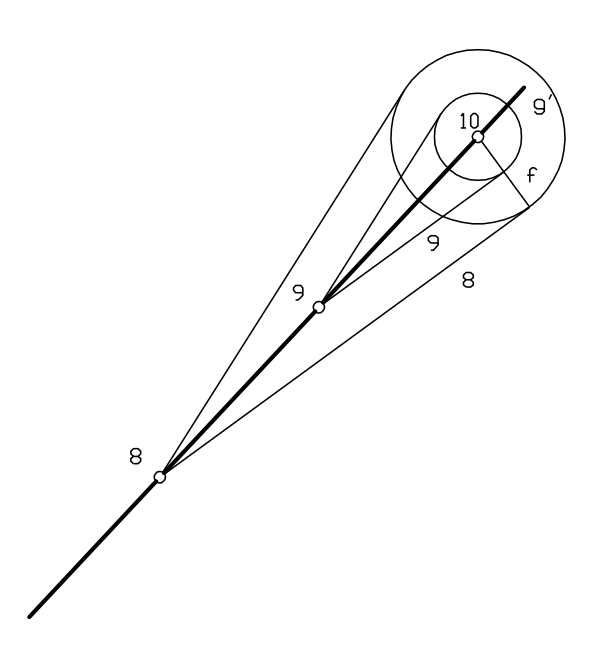

Abbildung 3.18: Böschungskegel 3D

Abbildung 3.19: Ebenen vorgegebener Böschung

genüber der Grundebene gleich geneigt (geböscht). Andererseits erfüllen alle Geraden die durch einen festen Punkt gehen und gegenüber einer festen Ebene eine konstante Neigung haben einen Böschungskegel.

Mit Hilfe des Böschungskegels kann man nun die Aufgabe lösen durch eine vorgegebene Gerade g eine Ebene  $\varepsilon$  mit gegebener Böschung zu legen (Abb.3.19). Wir konstruieren einen Böschungkegel  $\phi$  mit derselben Böschung wie die vorgegebene Ebene  $(i_{\varepsilon} = i_k)$  und wählen seine Spitze im Geradenpunkt mit der Kote 10. Die gesuchte Ebene ist Tangentialebene an den Böschungskegel. Um den Geradenpunkt mit der Kote 10 bestimmen wir zwei Schichtenkreise von  $\phi$  mit dem Intervall  $i_{\varepsilon}$  und legen aus 9 und 8 Tangenten an diese Schichtenkreise. Diese Tangenten bestimmen die Schichtenlinien der gesuchten Ebenen. Die Berührerzeugende ist Fallgerade von  $\varepsilon$ . Wie man aus Abb.3.19 ersieht ergeben sich zwei Lösungsebenen, da man aus jedem Graduierungspunkt der Geraden g zwei Tangenten an den jeweiligen Schichtenkreis legen kann.

Nun sei eine Raumkurve c vorgegeben. Für einen festen vorgegebenen Böschungswinkel  $\alpha$  sei zu jedem Punkt der Kurve der zugehörige Böschungskegel konstruiert. Die Fläche, die sämtliche Böschungskegel berührt heißt die zu  $\alpha$  und c gehörige Böschungsfläche  $\phi$ . Ihre Höhenschichtlinien ergeben sich als Hüllkurven der entsprechenden Höhenschichtlinien der Böschungskegel. Da die Intervalle der Böschungskegel konstant sind, ist der Abstand der Höhenschichtlinien der Böschungsfläche konstant. Die Höhenschichtlinien sind Parallelkurven. Die Falllinien der Böschungfläche sind die Berührerzuegenden von  $\phi$  mit den Böschungskegeln.

## 3.2.4 Anwendungen im Straßenbau

In diesem Abschnitt werden die im vorigen Abschnitt vorgestellten Methoden angewandt um Verschneidungen von Straßen mit dem Gelände sowie Dämme und Einschnitte und deren Geländeschnitte zu konstruieren. Grundsätzlich gibt es zwei Methoden diese Aufgabe durchzuführen. Wir führen beide Methoden vor und gehen dazu zwei Mal von derselben Raumsituation aus, die wir vorerst in einer axonometrischen Ansicht betrachten. Das Straÿenplanum ist durch die abfallende Straÿe gegeben, im oberen Teil tritt ein Einschnitt auf, im unteren Teil gibt es einen Damm. Damm und Einschnittgebiete werden durch die Nulllinie getrennt.

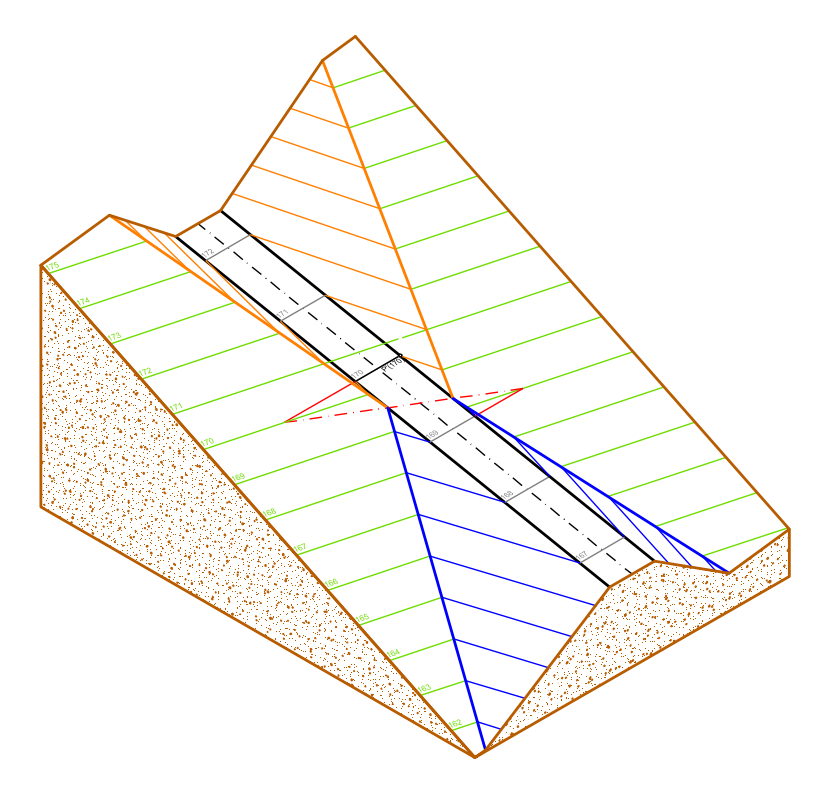

Abbildung 3.21: Geneigte Straße

## Profilmethode (Abbildung 3.22)

Gegeben ist das Gelände, das durch eine Ebene angenähert ist, das geneigte Straßenplanum und die Dammneigung mit 2 : 3 sowie die Einschnittneigung mit 4 : 5. Der Maßstab sei 1:100 (Abb.3.22). Als erstes wird die Nullline durch Verschneidung der Schichtengeraden von Straÿenplanum und Gelände bestimmt. Dann genügt es im Dammgebiet und im Einschnittsgebiet jeweils eine Profilebene zu legen und über diese Profilebener

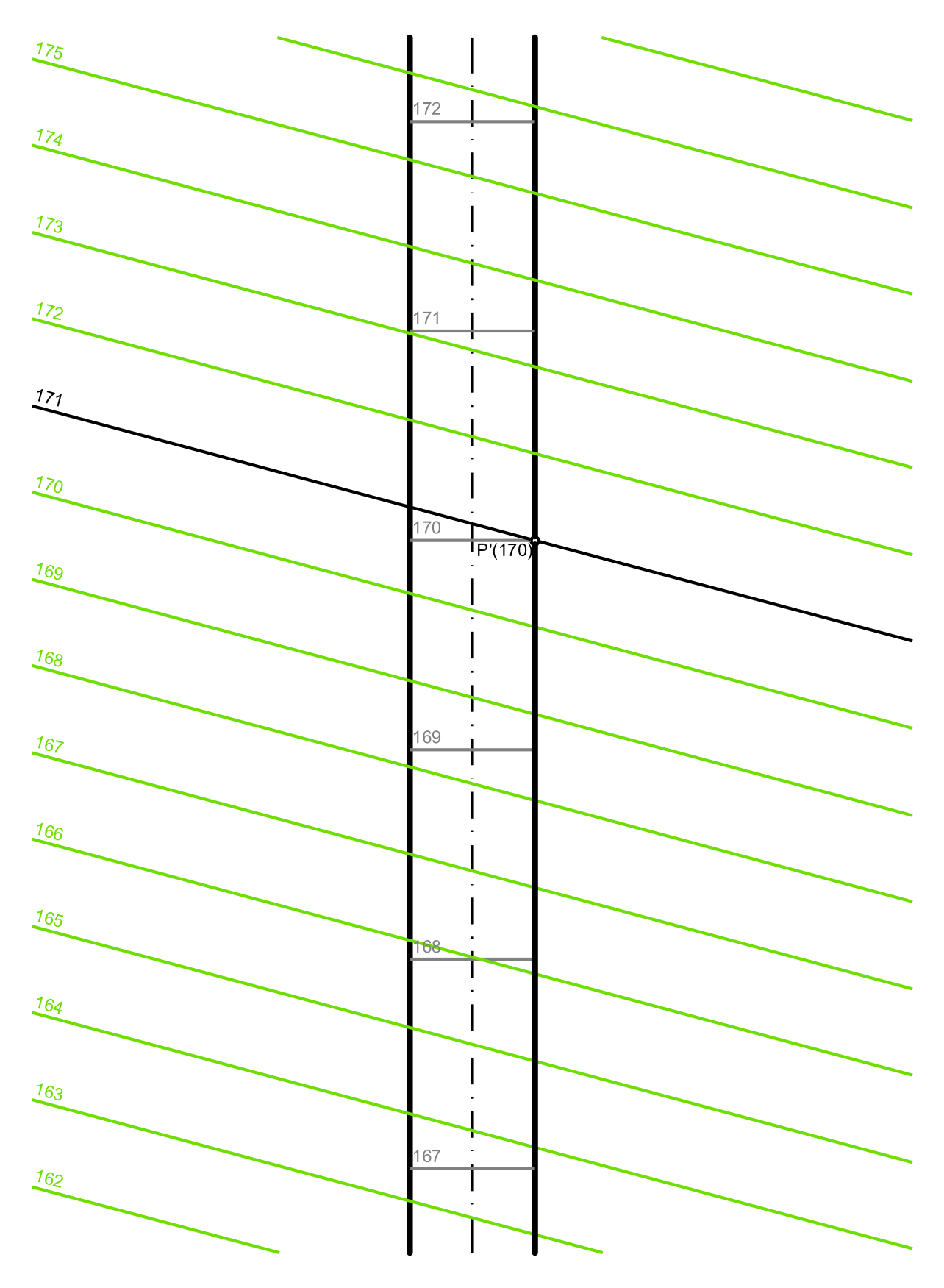

Abbildung 3.22: Profilmethode

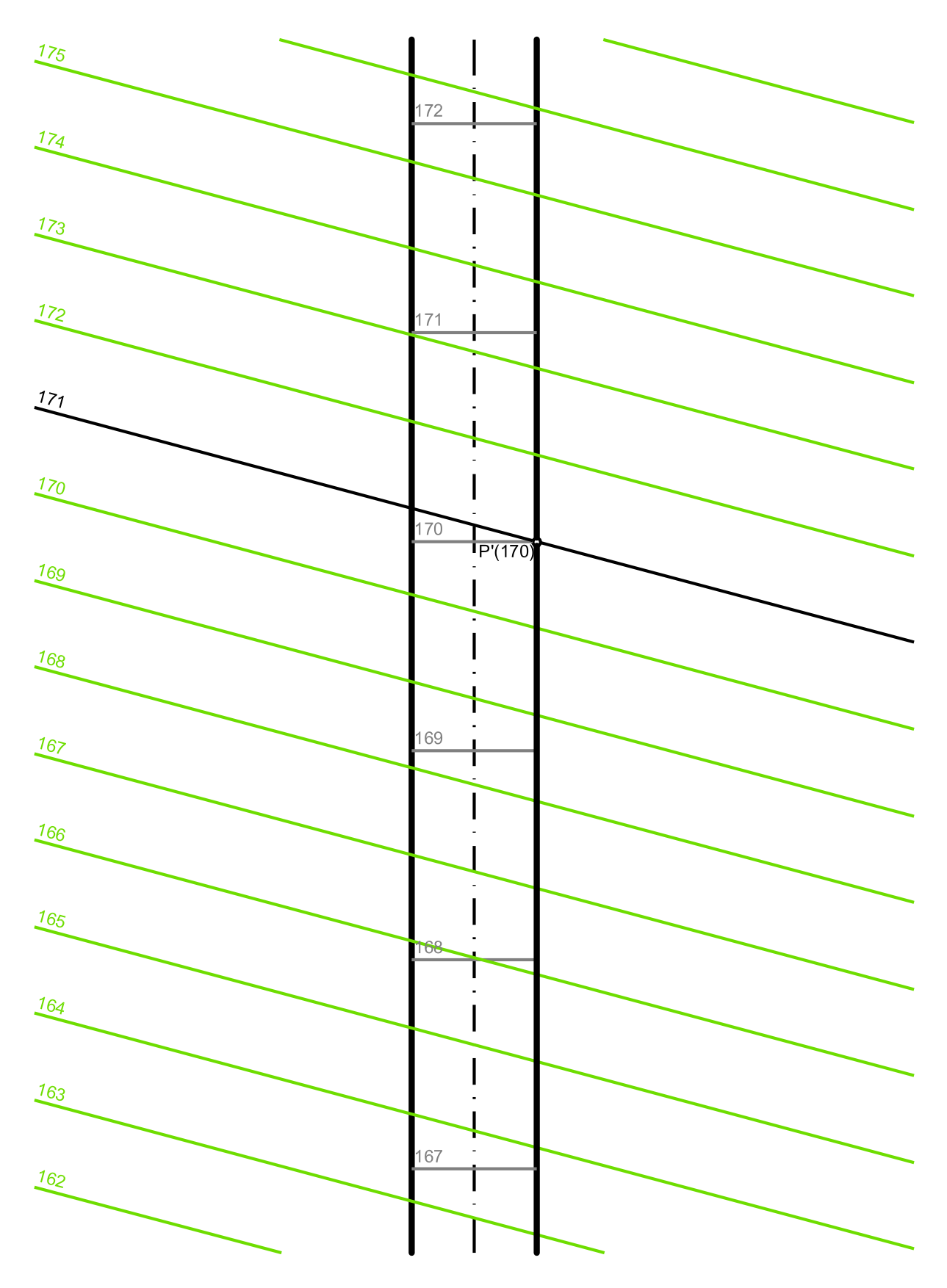

Abbildung 3.23: Schichtenmethode

die Verschneidungen zu bestimmen. Wir legen etwa durch die Straßenschichtenebene 168 eine erstprojizierende Profilebene und drehen sie durch einen Seitenriss parallel zur Referenzebene. Dabei wählt man am geschicktesten die Schicht 168 als Bezugsebene für den Seitenriss womit das Straÿenplanum im Seitenriss mit der Rissachse zusammenfällt. Der Profilschnitt des Geländes wird über die Schnittpunkte der Schichtenlinien 168 von Straÿe und 165 sowie 167 von Gelände im Seitenriss bestimmt. Nun sind noch von den Straÿenrändern die Dämme mit der Neigung 2 : 3 aufzutragen. Die Schnittpunkte der Dammprofile mit dem Geländeprofil können in den Grundriss zurückübertragen werden und geben je einen Punkt der Schnittlinien von Damm mit Gelände auf der rechten bzw. linken Straÿenseite. Mit diesen beiden Punkten können aber die beiden Schnittgeraden schon eingezeichnet werden, da diese ja auch noch durch die Straßenrandpunkte der Nulllinie hindurchgehen müssen. Bei den Einschnitten geht man analog vor.

Die Profilmethode funktioniert auch bei nicht geradlinigen Planumsachsen und ist das in der Praxis dominierende Verfahren. Sie aber nicht immer nicht exakt, wie wir nach Behandlung der Schichtenmethode zeigen werden. Allerdings ist die Methode gut geeignet wenn neben den Dämmen auch noch Gräben und Bermen<sup>1</sup> eingetragen werden müssen.

### Schichtenmethode (Abbildung 3.23)

Ist der Straÿenrand eine Gerade, so hat man nach Abb.3.19 vorzugehen und die Dammebene als Tangentialebene an den Böschungskegel zu ermitteln. Wir ermitteln z.B. im linken Straÿenrandpunkt mit der Kote 169 den Böschungskegel. Gleich wie bei der Pro filmethode im vorigen Beispiel soll die Dammböschung wieder  $2:3$  ( $i_D = 1, 5cm$ ) und die Einschnittsböschung 4 : 5,  $i_E = 1,25$ cm betragen. Die Schichtenlinien des Dammes ergeben sich als Tangenten an die Schichtenkreise des Böschungskegels von den jeweils gleich kotierten Straÿenrandpunkten aus. Nur die linken Tangenten liefern eine sinnvolle Lösung. Die rechten Tangenten würden einen Damm unter dem Straßenplanum ergeben. Auf der rechten Straÿenseite und im Einschnittsbereich wird analog vorgegangen.

#### Genauigkeitsbetrachtung zur Profilmethode

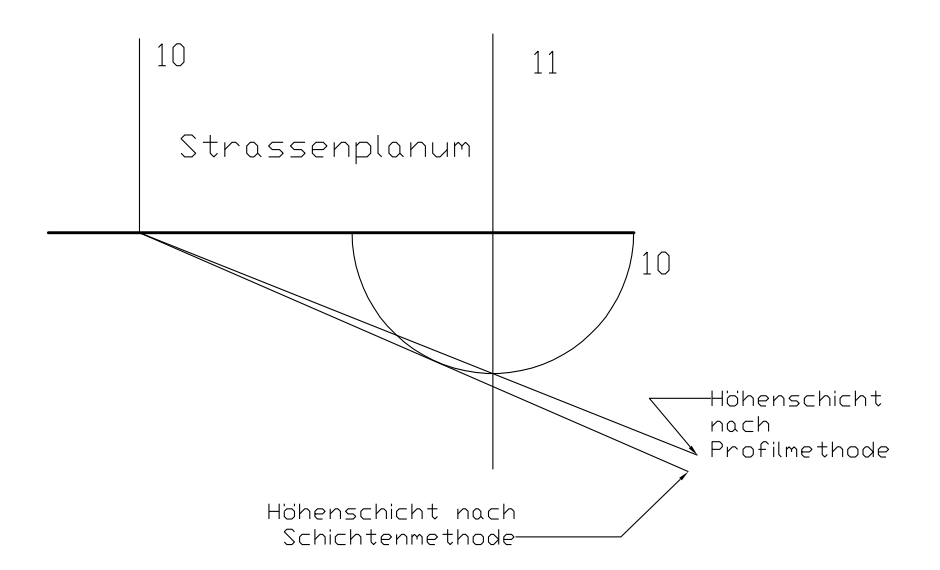

Abbildung 3.24: Genauigkeitsbetrachtung Prolmethode-Schichtenmethode

<sup>1</sup>Berme: Horizontalteil abgetreppter Böschungen

Wie eine leichte Überlegung zeigt ist die Profilmethode bei ebenem Straßenplanum genau. Steigt die Straße jedoch an, so ist die Profilmethode umso ungenauer je steiler die Straÿe wird. Den geometrischen Hintergrund dafür zeigt Abb.3.24. Eingezeichnet ist ein Straÿenrand mit den Höhenkoten 10 und 11. In 11 wird die Spitze eines Böschungskegels gewählt, dessen Schichtenkreis 10 eingezeichnet ist. Bei der Schichtenmethode wird nun vom Straÿenrandpunkt 10 an den Böschungskegelschichtenkreis 10 die Tangente gelegt. Die Schichtenlinie nach der Profilmethode geht jedoch durch den Endpunkt des zum Straÿenrand normalen Kreisdurchmessers. Es ergeben sich daher unterschiedliche Schichtenlinien und damit auch unterschiedliche Dämme. Der nach der Profilmethode konstruierte Damm ist steiler, weil sein Intervall kleiner ist.

## 3.2.5 Triangulation

In der Praxis wird eine Geländeäche meistens durch eine Menge von Vermessungspunkten angegeben sein. Diese Punkte werden nicht auf einem regelmäÿigen Raster liegen, sondern gemäÿ den Gegebenheiten des zu vermessenden Geländes verteilt liegen. Man spricht in diesem Zusammenhang auch von "scattered data". Der erste Schritt zur weiteren Verarbeitung ist es nun diese Datenpunkte mit einem Netz von Dreiecken zu überziehen. Es bezeichne dazu  $\Pi = {\bf P_i} = \{x_i, y_i\}, i = 1, \ldots, n\}$  eine Menge von n Punkten der [xy]–Ebene und H sei die konvexe Hülle (Abb.3.25) dieser Punktmenge<sup>2</sup>. Eine Menge von Dreiecken bildet nun eine Triangulierung der Punkte, wenn gilt:

- Je drei Punkte der Menge bilden die Ecken eines nicht entarteten Dreiecks.
- Jedes Dreieck wird durch exakt drei Punkte von Π gebildet.
- Der Durchschnitt des Inneren zweier Dreiecke ist leer (die Dreiecke dürfen sich nicht überschneiden).
- Die Vereinigung aller Dreiecke ergibt die konvexe Hülle von Π.

### Abbildung 3.25: Konvexe Hülle

 $^{2}$ ein geschlossenes Polygon in der Ebene heißt *konvex* wenn die Verbindungsgerade von zwei beliebigen inneren Punkten des vom Polygon umschlossenen Bereiches zu Gänze im Inneren liegt.

Da die Konstruktion einer Triangulierung nicht eindeutig ist, gibt es eine Reihe von Algorithmen die eine Qualitätsentscheidung zwischen zwei Lösungen ermöglichen. Geometrische Kriterien, die den Optimierungsalgorithmen zugrundeliegen sind:

1. Kriterium der kürzeren Diagonale: Eine Triangulation ist besser, wenn die Diagonale der einen Lösung kürzer als die der anderen Lösung ist. In Abbildung 3.26 sind die

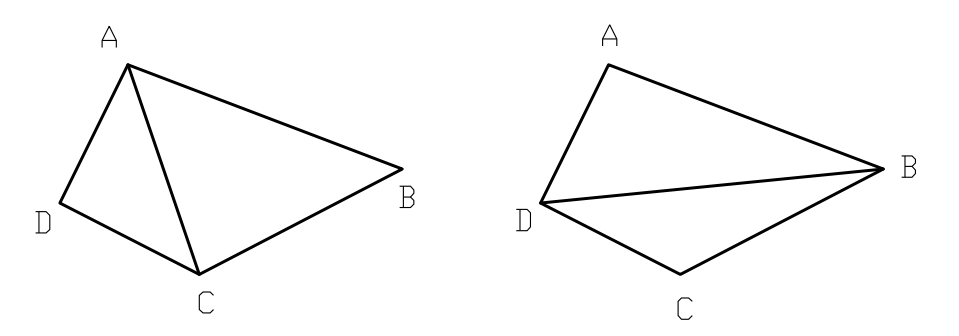

Abbildung 3.26: Triangulierung nach der kürzeren Diaginale

zwei möglichen Triangulierungen für vier Punkte  $A, B, C, D$  eingezeichnet die linke Lösung ist nach dem Kriterium der kürzeren Diagonale besser weil die Diagonale AC kürzer ist als die Diagonale DB.

- 2. Max-Min Winkelkriterium: Eine Triangulierung ist besser, wenn der kleinste Winkel der Lösung größer ist als der kleinste Winkel der anderen Lösung.
- 3. Min-Max Winkelkriterium: Eine Triangulierung ist besser, wenn der größte Winkel der Lösung kleiner ist als der größte Winkel der anderen Lösung.
- 4. Max-Min Raduiskriterium: Es ist die Triangulierung besser, die den kleinsten Inkreisradius der vier Dreiecke maximiert. In Abb. 3.27 ist auch nach diesem Kriterium die linke Lösung besser als die rechte weil der kleinere Radius der linken Lösung gröÿer ist als der kleinere Radius der rechten.

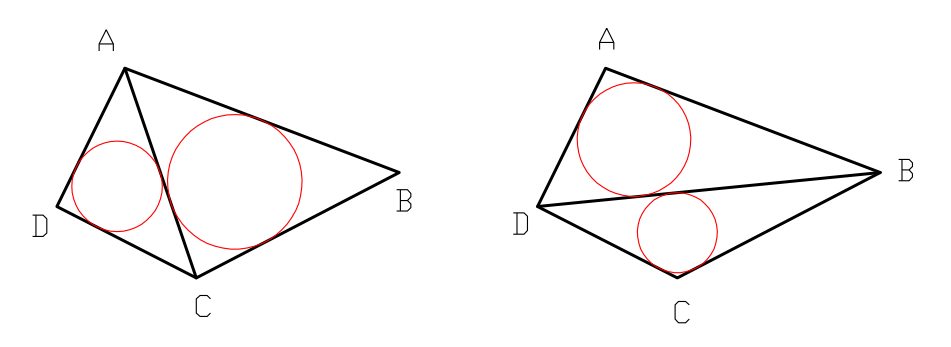

Abbildung 3.27: Max-Min Radiuskriterium

Mit den für vier Punkte gezeigten Kriterien lassen sich auch gröÿere Punktmengen triangulieren, indem man etwa von einem Viereck ausgeht und dann durch Hinzunahme eines weitern Punktes versucht wird eine optimale Tiangulierung zu erzeugen. Es gibt dann auch Algorithmen die aus einer lokal optimalen Triangulierung eine global optimale Triangulierung erzeugen. Auf diese Verfahren wird hier aber nicht näher eingegangen. Es

soll aber noch bemerkt werden, dass diese Methoden die geometrischen Gundlagen für die Anwendung der finiten Element Methode z.B.für Spannungsanalysen usw. darstellen.<sup>3</sup>

Die Abbildung 3.28 zeigt eine Punktmenge mit dem in MicroStation generierten Triangulierungsnetz. Nach der Bestimmung der Dreiecksmaschen wurden Höhenschichtlinien berechnet. Dies kann leicht mit den in Beispiel 3.7 gezeigten Methoden durchgeführt werden.

Abbildung 3.28: Triangulierungsnetz

## 3.3 Übersichtsfragen

- 1. Was braucht man zur Angabe einer kotierten Projektion ?
- 2. Was ist eine Kote, eine Schichtenebene, eine Hauptschichtenebene?
- 3. Wie stellt man eine Gerade in kotierter Projektion dar? Was versteht man unter einem Intervall, einer Graduierung, der Böschung, der Steigung einer Geraden?
- 4. Wie wird eine Ebene in kotierter Projektion dargestellt?
- 5. Wie bestimmt man den Neigungswinkel einer Ebene?
- 6. Wie bestimmt man die Schnittgerade zweier Ebenen? angewandt?
- 7. Wodurch ist eine Geländeäche in kotierter Projektion festgelegt?
- 8. Wie ist eine Falllinie im Gelände definiert?
- 9. Wie liegen Falllinien zu den Höhenschichtlinien?

<sup>&</sup>lt;sup>3</sup>Der interessierte Student sei aber auf das Buch: Grundlagen der geometrischen Datenverarbeitung von J. Hoschek u. D.Lasser, Teubner Verlag Stuttgart (1992) S. 379ff. verwiesen

Abbildung 3.29: Triangulierungsnetz mit Höhenschichtlinien

- 10. Wie bestimmt man die Steigung einer Geländeäche?
- 11. Welche Punkte im Gelände haben horizontale Tangentialebenen? Wie verhalten sich die Höhenschichtlinien und die Falllinien in solchen Punkten?
- 12. Was ist ein Längenprofil einer Kurve? Wozu braucht man ein Längenprofil?
- 13. Wie verhält sich ein Längenprofil zu einem überhöhten Längenprofil?
- 14. Wodurch ist eine Böschungslinie geometrisch gekennzeichnet? Wie sieht das Längenprofil einer Böschungslinie aus?
- 15. Was ist ein Böschungskegel und wozu wird er benötigt?
- 16. Wie konstruiert man eine Ebene vorgegebener Böschung die eine gegebene Gerade enthält?
- 17. Was ist eine Böschungsäche? Was kann man über die Höhenschichtlinien der Böschungsfläche aussagen?
- 18. Was ist der Unterschied zwischen Profilmethode und Schichtenmethode? Warum ist die Profilmethode bei ansteigendem Straßenplanum ungenau?
- 19. Welche geometrischen Eigenschaften muss eine Triangulierung einer Punktmenge aufweisen?
- 20. Welche geometrischen Kriterien können für die Erzeugung einer Triangulation angewandt werden?